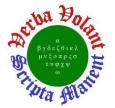

## **Detector Support Group**

Weekly Report, 2020-01-15

### **Summary**

#### <u>Hall A – SoLID Magnet Controls</u>

• Completed HMI screen to monitor SoLID Solenoid temperatures in the radiation screens and coil shell

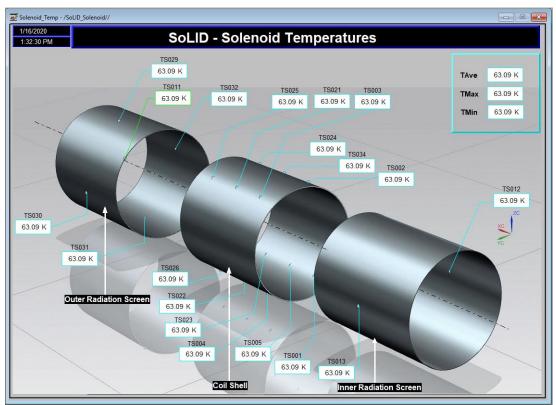

SoLID Solenoid Temperature screens. Data displayed on screen is from a PLC test program.

#### Hall A - BigBite

• Terminated one of ten 34-contact coax-to-twisted pair ribbon cables.

#### <u>Hall B – RTPC</u>

• Added an absolute pressure sensor to measure ambient pressure at assembly area in EEL

#### <u>Hall B – SVT</u>

- Debugging instrumentation and equipment to test FSSR2 chips' maximum operating current.
  - \* Have not yet been able to communicate with the chips via the VSCM
  - \* Will start probing signals to see if the cabling is correct

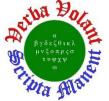

## **Detector Support Group**

Weekly Report, 2020-01-15

#### <u>Hall B – RICH</u>

 Tested reflectivity of prototype mirror fabricated by Núcleo Milenio de Formación Planetaria (NPF) collaborators to be ~85% for light with wavelength of 350 nm - 650 nm.

| Spot # | Reflectivity [%] |
|--------|------------------|
| 1      | $83.32\pm0.83$   |
| 2      | $84.61 \pm 1.10$ |
| 3      | $87.22 \pm 1.47$ |
| 4      | $80.05 \pm 1.52$ |
| 5      | $86.18 \pm 1.15$ |
| 6      | $84.87\pm0.83$   |
| 7      | $86.94 \pm 1.00$ |
| 8      | $86.15 \pm 1.43$ |
| 9      | $87.41 \pm 1.74$ |
| 10     | $86.05 \pm 1.29$ |
| 11     | $91.13\pm3.40$   |
| 12     | $83.89 \pm 0.86$ |
| 13     | $86.75 \pm 1.18$ |
| 14     | $87.82 \pm 1.76$ |

Average reflectivity for all spots tested on prototype mirror across all wavelengths tested.

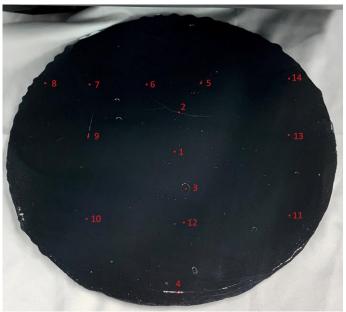

Prototype mirror with spots tested marked.

#### Hall C HMI-to-CSS Conversion

- Began re-creation of "Hall C HMS Status" screen in CSS-BOY.
- Developing EPICS server and client in LabVIEW to allow testing of CSS-BOY rules and scripts in converted screens.
  - Investigating solution to PV names containing forbidden characters (brackets, colons, periods)

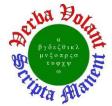

# **Detector Support Group**

Weekly Report, 2020-01-15

#### Hall C CAEN HV Test Station

- Completed assembly and continuity testing on 2 M $\Omega$  HV Load Chassis.
  - \* Forty-eight wires soldered from resistors to SHV connectors
  - \* Chassis is ready to test at its working voltage (~1500 V)
- Developing Python program to plot test data
- Developing and debugging JavaScript program to control EPICS test
  - The program ramps the channels up and down the specified number of times, but the wait command between ramps does not work properly
- Testing HV Multiplexer circuit on bread board to determine correct placement of diodes.
  - \* Circuit will ensure multiple relay circuit do not energize during channel selection.

#### **HDice**

- Installed LabVIEW 2019 and set up license on new IBC server
- Updating IBC project from LabVIEW 2014 to LabVIEW 2019.

#### Engineering Division Beam Position Monitor PCB Population

• Fabricating board; soldered 172 capacitors.